## Берем исходник

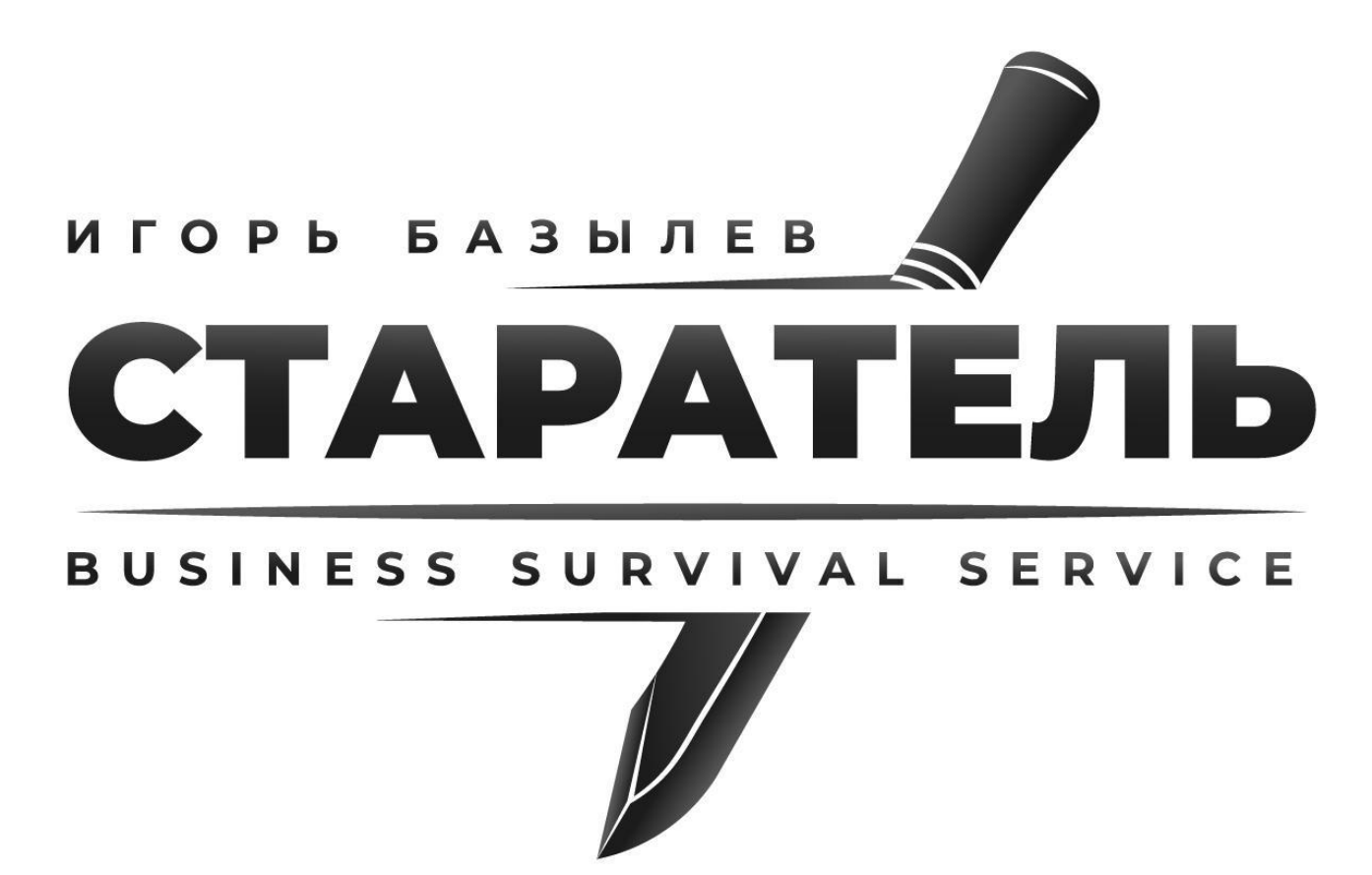

## Вносим изменения

3. Сохраняем чернобелую цветовую гамму, но отзеркаливаем её – теперь буквы / изображения белые, а

 $\overline{\phantom{a}}$ 

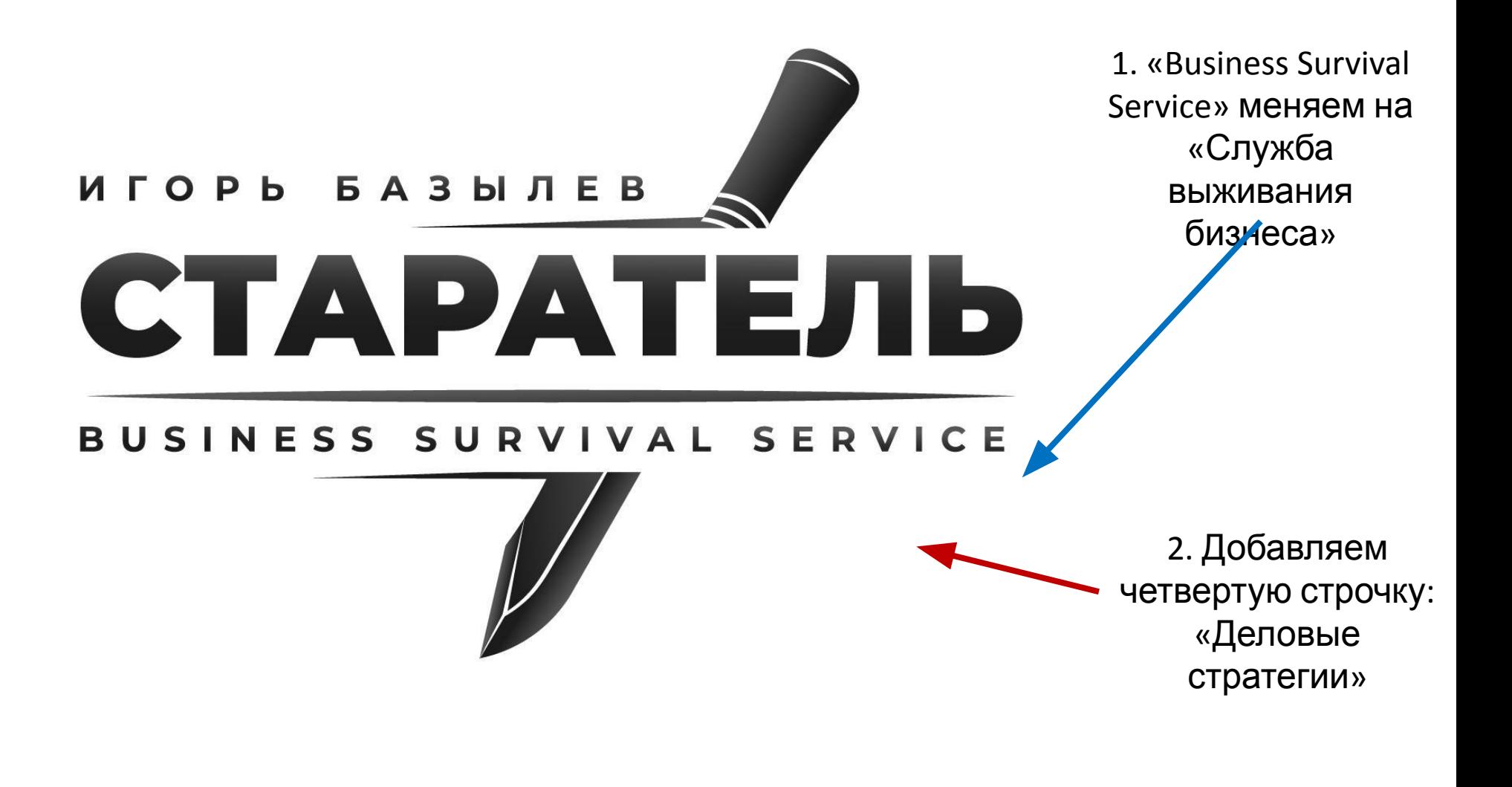

Графические элементы – черточки и пр. – по необходимости

Наша задача – сделать визитку, сайт в один слайд. Размер: 1680х900p. Пример: http://topgunfranshiza.ru/

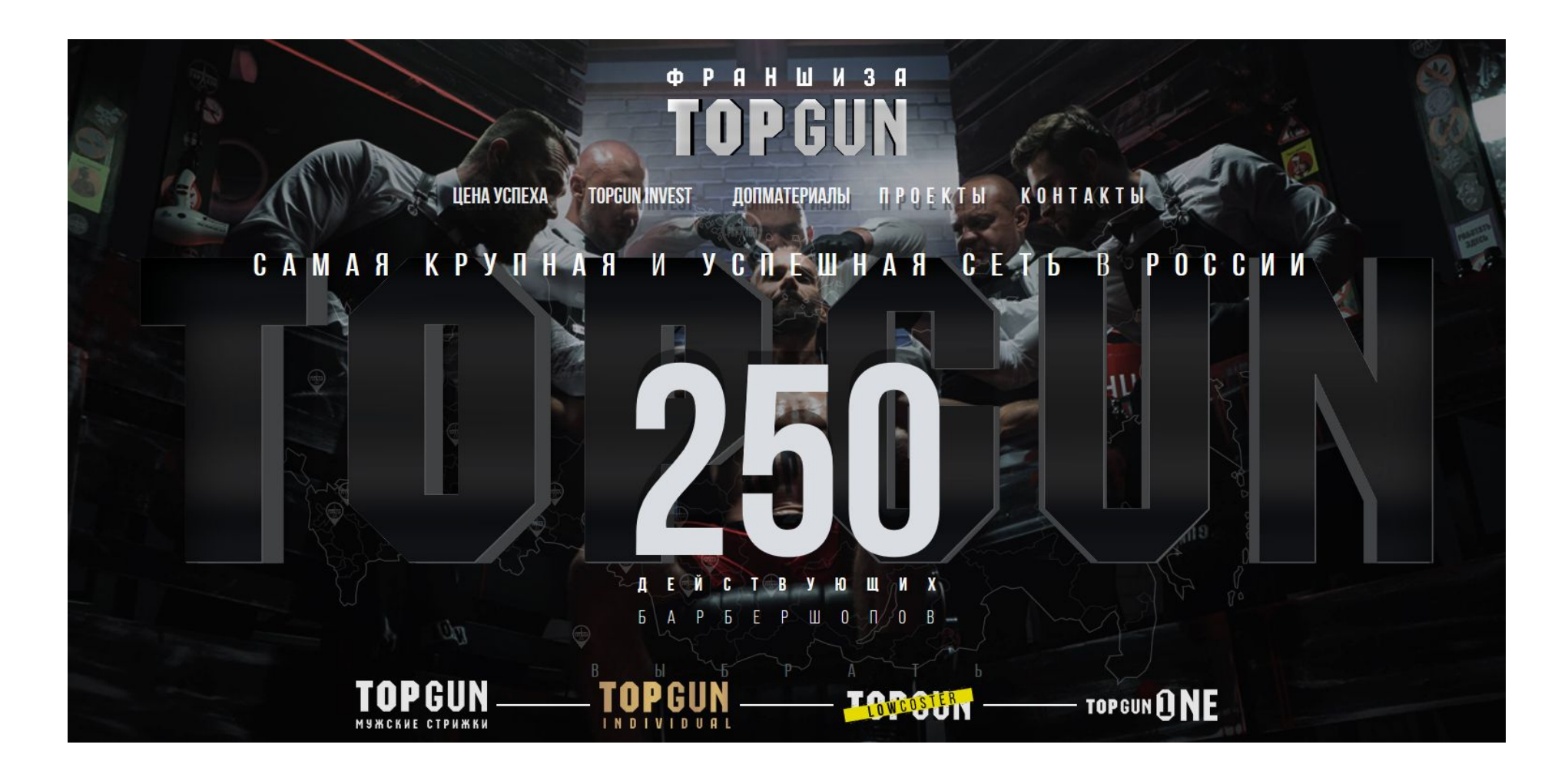

Вы предлагаете сделать красивую этикетку, этот навык мне нужен. Самое сложное для меня то, что фон нужно облагородить. Ощущение должно быть таким, как в ресторане вам наливают шампанское – немного торжественно, немного официально. Я не знаю, как это реализовать – легкий паттерн, легкий фоновый рисунок, работа со светом … и полагаюсь на вас.

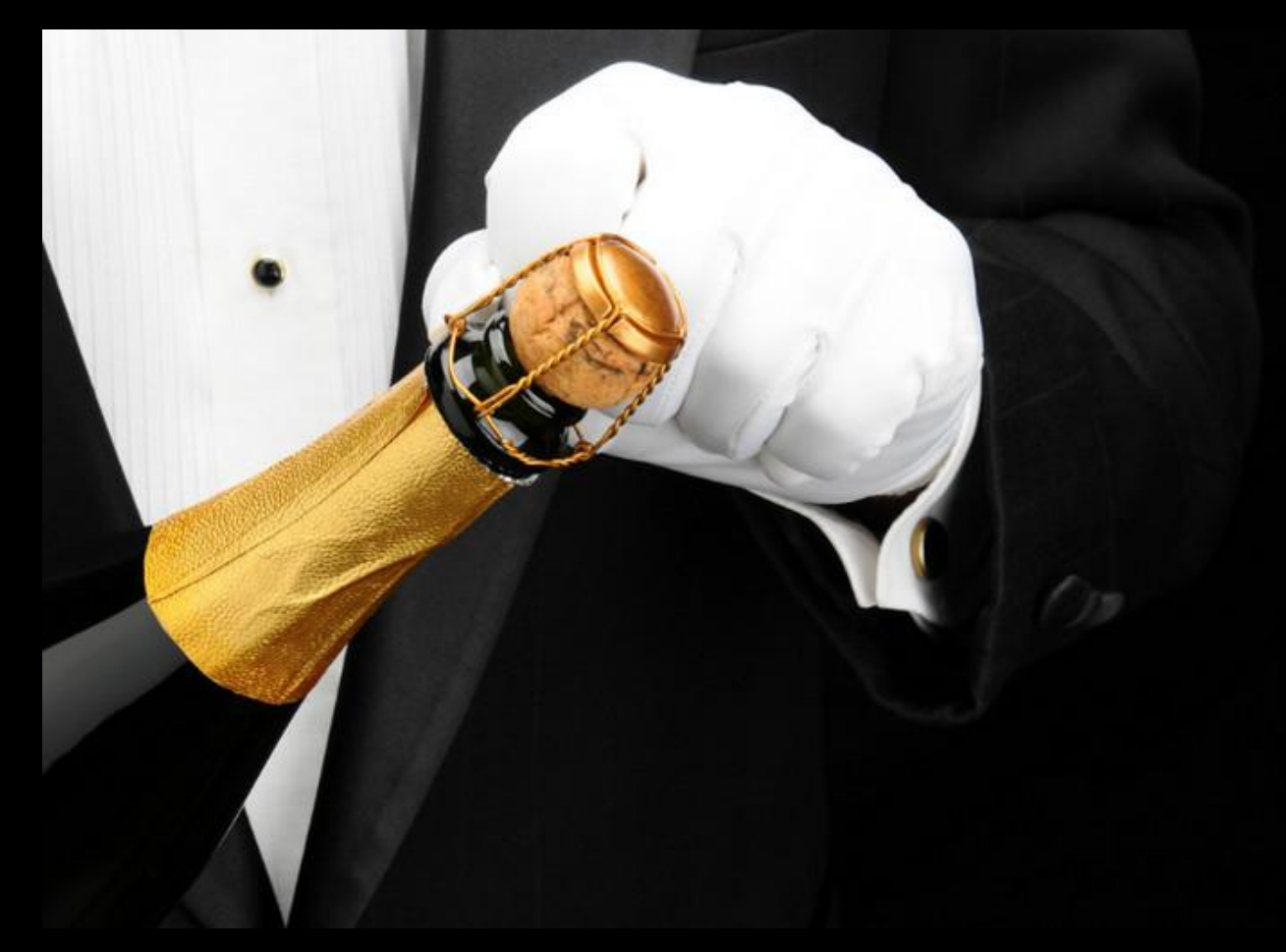